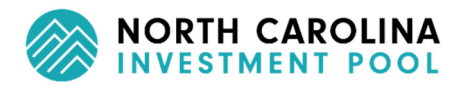

Instructions: Complete this form to establish a new Contact and Connect User with the Pool. Submit this form through Connect, or fax or mail this form to the fax number or address at the bottom of the page.

Note: This form only establishes the individual below as a Contact in the records of the Pool. It does not give access to Participant Accounts or establish a statement recipient. Please submit the NCIP Permissions Form to associate the Contact below to a *Participant, assign permissions, and establish the individual as a statement recipient.*

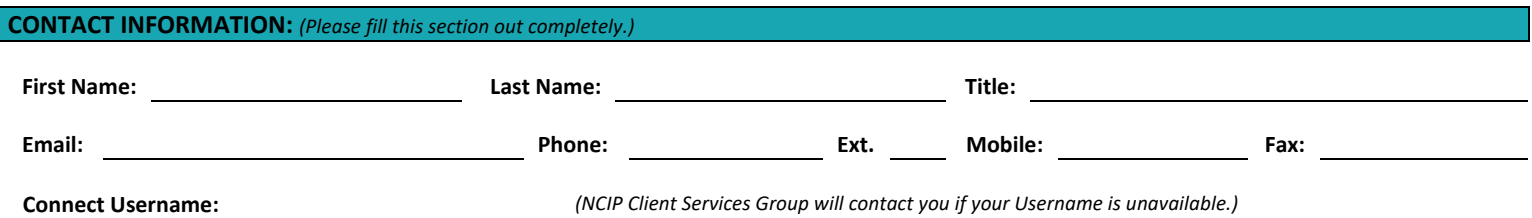

Please select and answer one of the security questions below. You will have the ability to change the security question and answer online once your Username is established. Your answer could be used for authentication when you contact the NCIP Client Services Group.

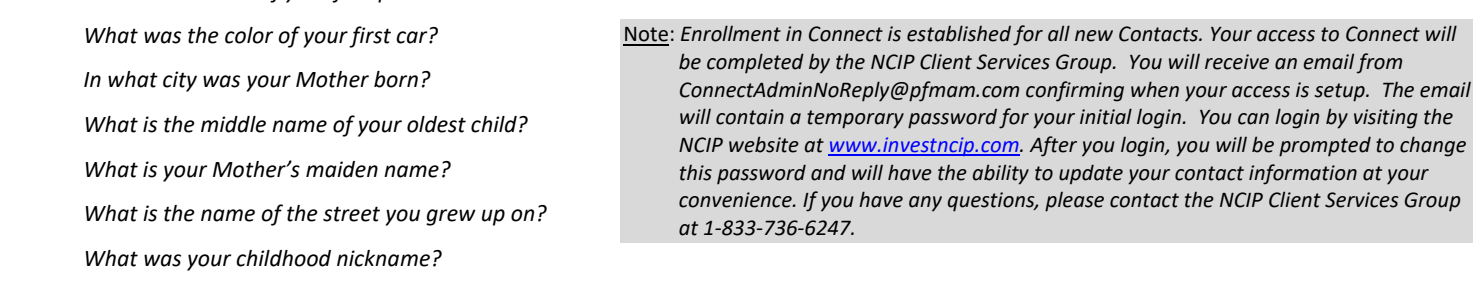

Your answer:

*What is the name of your first pet?*

**TRUSTEE INFORMATION:** *(If applicable, please enter the name of the Trustee Bank you are employed by.)*

**Trustee Bank Name:**

GROUP CONTACT INFORMATION: (This section of the form is only to establish a group/department/central office to which paper statements will be mailed.)

**Group Contact Name:** 

**SIGNATURE:** 

Contact Signature Print or Type Name of Contact Date

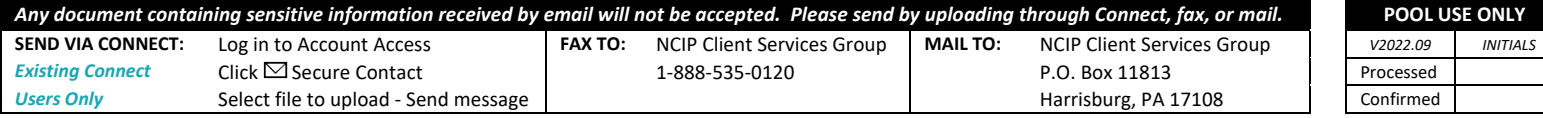